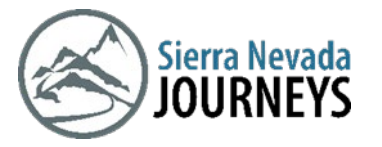

# Juegos, Naturaleza y Experimentos Coyote Serpiente Juego

Tiempo estimado: 5 – 10 minutos Rango de edad: todos los grados Lo que necesita: dos participantes

### Background Information:

Este es un juego divertido y rápido para que jueguen dos personas. ¡No requiere nada más que tus manos! Para un desafío adicional después de que hayas dominado el juego, incluye la opción de mover tus pies dentro de un límite designado.

¡Vea las instrucciones en la página siguiente para comenzar!

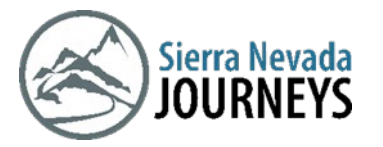

# Coyote Serpiente Juego

#### Instrucciones:

### Ronda 1

- 1. Decide quién será el "Coyote" y quién será la "Serpiente".
- 2. La persona que decide ser Coyote primero hará el símbolo de "Coyote Tranquilo", llevando sus dedos medio y anular para encontrarse con su pulgar, mientras levanta el dedo índice y el meñique.
- 3. La segunda persona hace una cara de "Serpiente", similar a cómo tendrías las manos en un títere de calcetín.
- 4. El objetivo es que el Coyote atrape a la Serpiente "golpeándola" en la nariz. La serpiente intenta evadir los intentos del Coyote.
- 5. ¡Un jugador será designado para contar desde tres, indicando el comienzo del juego!
- 6. Mantenga los pies plantados o siéntese mientras juega.
- 7. Una vez que Coyote ha atrapado a la serpiente, cambia de roles y juega de nuevo.

#### Ronda 2

- 1. Una vez que ambos jugadores se sientan cómodos con el juego usando una mano, ¡las apuestas aumentan para incluir ambas manos! Cada jugador crea un Coyote con su mano izquierda y una Serpiente con su derecha.
- 2. Jugar es lo mismo con el Coyote tratando de atrapar a la Serpiente. Sin embargo, esta vez estás tratando de mantener a tu Serpiente a salvo, al mismo tiempo que intentas usar tu Coyote para atrapar a la Serpiente del otro jugador.

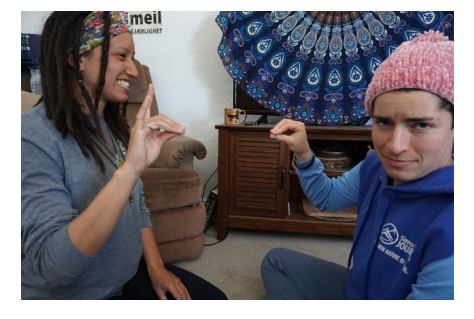

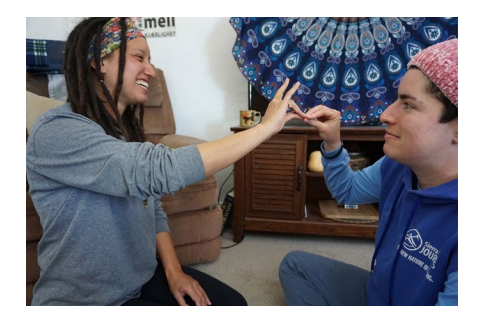

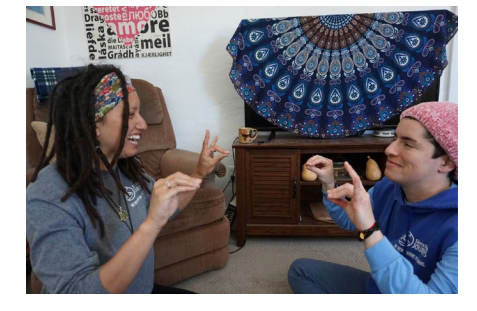

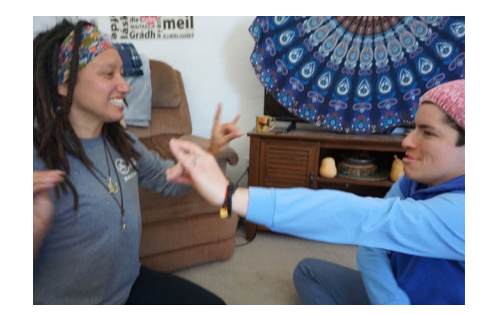